## Forbes' Alps Data

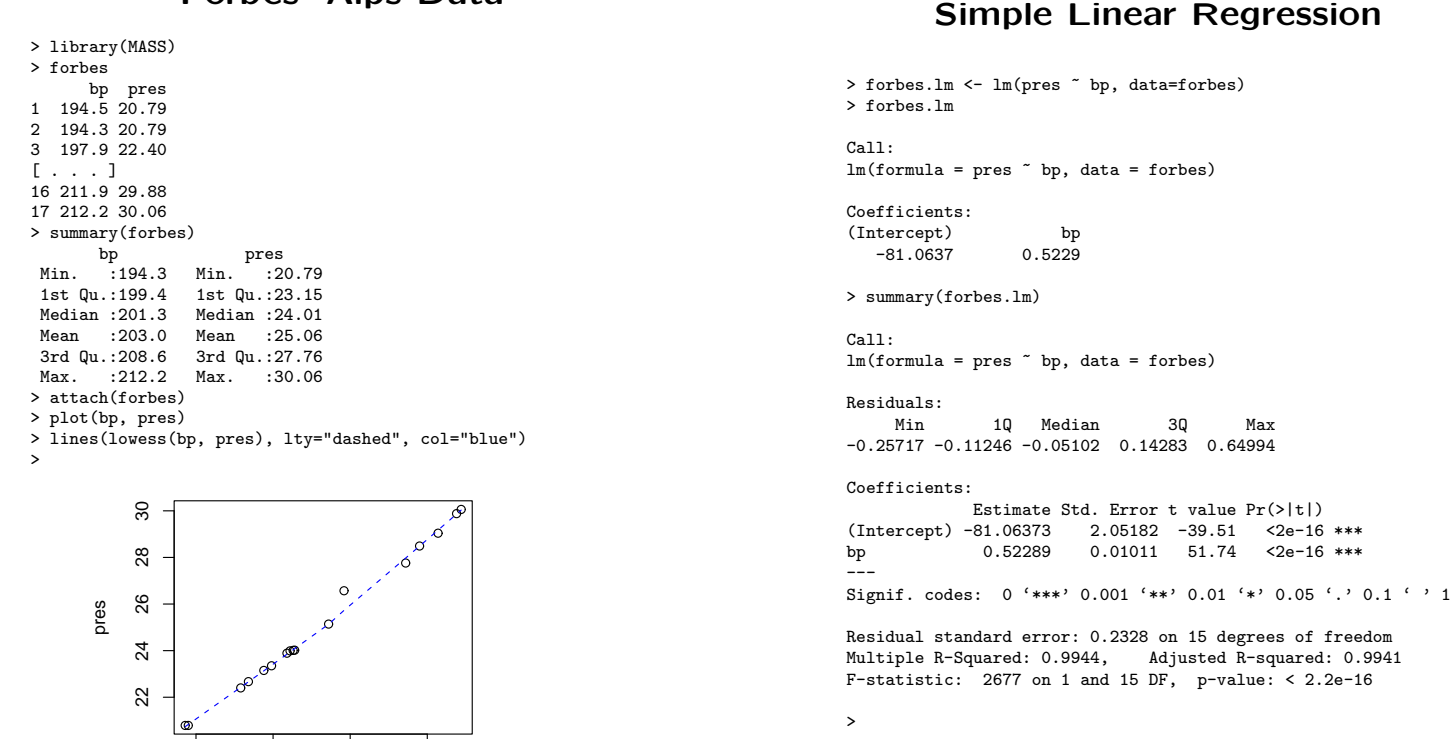

27

28

## Simple Linear Regression

195 200 205 210

bp

```
> coef(forbes.lm)
(Intercept) bp
-81.0637271 0.5228924
> resid(forbes.lm)
 1 2 3 4
0.151155176 0.255733656 -0.016678987 -0.008125187
[ . . . ]
> fitted(forbes.lm) # or predict(forbes.lm)
1 2 3 4 5 6
20.63884 20.53427 22.41668 22.67813 23.20102 23.46246
[ . . . ]
> predict(forbes.lm, data.frame(bp=c(197,207)))
1 2
21.94608 27.17500
>
> model.matrix(forbes.lm)
   (Intercept) bp
\begin{array}{ccc} 1 & 1 & 194.5 \\ 2 & 1 & 194.3 \end{array}2 1 194.3<br>3 1 197.9
             3 1 197.9
4 1 198.4
5 1 199.4
\mathbb{I} . . . \mathbb{I}13 1 209.5
14 1 208.6
15 1 210.7<br>16 1 211.9
             1 211.9
17 1 212.2
attr(,"assign")
[1] 0 1
>
```
## Simple Linear Regression

> lines(bp, fitted(forbes.lm), col="red")

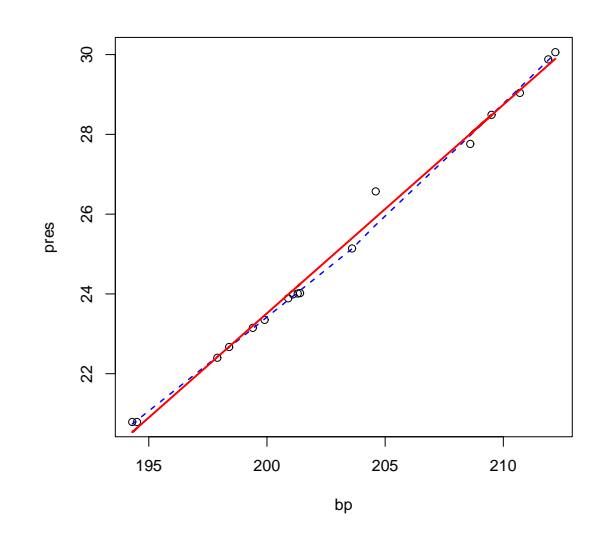

## Regression Diagnostics

> plot(forbes.lm)

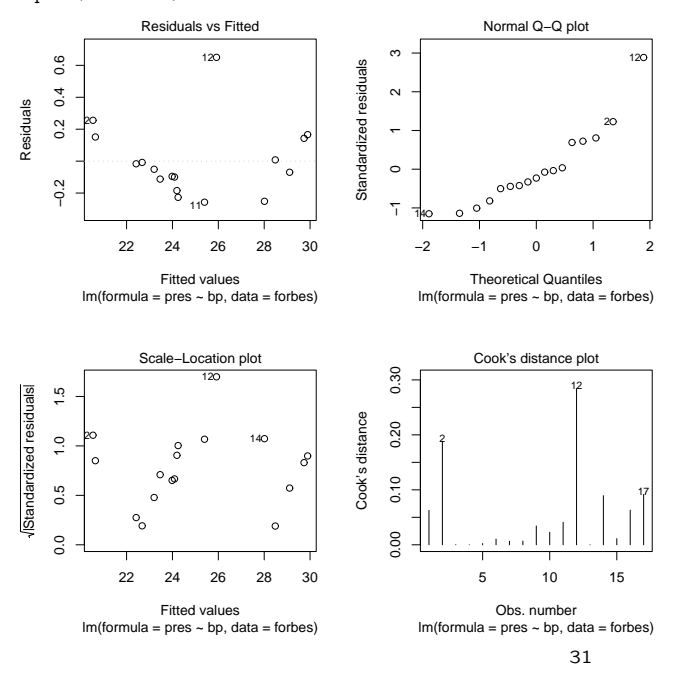